## Photoshop 3d Fonts Free Download LINK

Installing Adobe Photoshop is relatively easy and can be done in a few simple steps. First, go to Adobe's website and select the version of Photoshop that you want to install. Once you have the download, open the file and follow the on-screen instructions. Once the installation is complete, you need to crack Adobe Photoshop. To do this, you need to download a crack for the version of Photoshop that you want to use. Once you have the crack, open the file and follow the instructions to apply the crack. After the crack is applied, you can start using Adobe Photoshop. Be sure to back up your files since cracking software can be risky. With these simple steps, you can install and crack Adobe Photoshop.

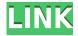

Hide comments and updates in your review or add notes to them if you want any changes to this article to be visible to everyone or just the comments panel on your Adobe Photoshop review. To hide them, simply select Starts with and replace it with another comment, update, or comment if you want to delete the comment or update from the bottom. If you want to add your own notes or review comments, you can visit the Comments panel to start sharing your thoughts. You can also upload your reviews to Creative Cloud from within the Adobe Photoshop app, directly from any of your images or documents. Then, your work becomes much more accessible anywhere you are. If you've worked in print, photo, or digital design, you know that Adobe Photoshop is a huge resource hog. It's capable of incredible things, but it can be a monster on corporate or finerpoint clients. Thankfully for our recent review, the developers have made significant changes to Photoshop that allow for faster performance while still delivering a high-level experience. Adobe Muse and Adobe Illustrator, the two apps you use to create web pages, apps, and multimedia projects for iOS and Android, have updates coming this spring. Read a review of both apps to find out if they are still worth your time. Learn more at Adobe.com and Adobe's website. Now for the first part of our review of Using Adobe Photoshop Elements. This post focuses on the Organizer, which contains the main features found within the basic package. There are also options to go beyond the basics. You can upgrade to the full version with more powerful tools and more organized folders and galleries.

## Download Photoshop 2021 (Version 22.5)Serial Number Full Torrent [32|64bit] 2022

When you create your own brush, you can apply that brush to any area in photoshop. This gives you total control of where the brush is applied. All you have to do is find a brush that suits the look you want and apply it with all the pressure you need. The Object > Expand & Reduce option is very useful when working out a layout, especially if it involves text. What about when you want to make sure that you lose as little detail as possible? This is exactly when the object > Expand option is the best

solution to your problem. However, if you cannot find the area that needs an expansion (though this is rare), then the Expand & Reduce options can be accessed directly from the status bar. This is the best way to apply the effect to specific areas. The image processing within Photoshop is what sets Adobe Photoshop apart from the competition. It can extract certain information from an image, such as color, saturation, and contrast, and then apply a filter. This can make your image brighter, more vivid, and more visually impactful. The first step to getting started using Photoshop for your web design is to create a design, print it on a standard printer, and read the instructions. Yet, do you know what will take advantage of the features offered by Photoshop?Download the page and open Adobe Photoshop CS6. Create a new document on a printer that can print at a reasonable resolution. This can be any printer you have handy. The final document should be printed at about a three-by-five-inch format. e3d0a04c9c

## Download free Photoshop 2021 (Version 22.5)With Key For Windows {{ lAtest release }} 2022

Adobe Photoshop was, from its beginning, supposed to be a universal graphics software. So, when they were developing it, the first version of Photoshop, the Photoshop 1 was released. It supported different file formats like TIFF, Adobe Photoshop 3 (PS3) files, and many other formats. When they were developing this, they used to have the PNG format support, so it was a really stable and powerful file. But, Adobe changed the plan later, saying that the PNG support was redundant when the IPEG format was invented and they started to support JPEG format and they were planning to move the file format from 'TIFF' to 'IPEG,' but they still supported it because it was the best file that they could find and that everyone was using. But some people changed this format thinking that it was malleable and they started to use it, because it was a new thing. The introduction of the GIF support was, in fact, a gift by Adobe Photoshop to the web world. GIF for TIFF was, in fact, the first practice of converting TIFF files to GIF, and it was very popular. The GIF support macro on Photoshop was the most preferred thing for webmasters, and it was the most easy publicity tool in the web world back then, and that's why Adobe made it. The next version, 'Photoshop 2,' introduced some new features, but it didn't introduce new file format support, and it was all about performance and image editing, and it was releasing this months after Photoshop 1, and it was a huge success. Adobe Photoshop 2 was released in September of 1992, and it used to give some develop power over the Photoshop 2 was a 'Photoshop 3,' and it gave some new features to the users, and it was still the most powerful editing program of its time. And since then, Photoshop has been used by the amateur and professional photographers worldwide.

photoshop 3d filter download photoshop 3d file download photoshop 3d frame free download photoshop 3d mesh presets download photoshop 3d models free download photoshop 3d activator free download photoshop 3d luts download urdu font free download for photoshop free download adobe photoshop 7.0 full version setup zip studio background hd for photoshop free download

Photoshop allows you to work on your photos in all sorts of creative ways. Whether you are a beginner who is just learning to create eye-catching designs and layouts, or a professional photographer looking to spend a little extra time on your work, Photoshop is an invaluable tool. Photoshop is a great software to learn all there is to know about designing a photo for branding, printing, website design, interior and exterior decoration, and virtually any type of photo editing. You can perform many types of tasks including editing colors, merging images, creating a collage, adjusting brightness and contrast, adjusting different types of filters, correcting images, etc. Photoshop is the industry standard for digital photography and video editing. Adobe Photoshop CC features a host of tools to help users create and manipulate high-resolution photographs, advance color and image editing, deliver web content, and work on complex projects. You can easily perform quick image optimization, use advanced effects, retouch or blend images. There is no doubt that Photoshop has reached a level of popularity that has made it the top choice for many of the world's designers. With support for the latest releases of all major operating systems, Photoshop now allows a user to edit virtually every type of image or graphic, including photos, 3D, vector art, video, audio, and Flash files. Adobe Photoshop has given a boost to the development of media, design, and 3D industries. Photoshop has become the most demanded program for all the software industries. There are different versions of the Photoshop CC. These versions include Adobe Photoshop CC for Windows, Adobe Photoshop CC for Mac, and Adobe Photoshop CC for Mac. Each version has its own features and versions.

Photoshop is a luxury that is, sadly, relatively difficult to afford. It was originally developed for desktop computers, and so porting it to smartphones, tablets, etc, has taken a long time. As a result, it being available on these platforms takes away the "enterprise quality" advantage that experts proclaim that Photoshop has over the years. Ultimately, office-based professionals should consider a handful of common connections and use Photoshop for their projects. For instance, pinch-to-zoom may be a key feature for designers use for motion graphics and photo editing, but it's good to have multiple editing options at your fingertips. Also, if you are mostly clicking around before creating a

masterpiece, using Adobe Illustrator may be a better option. The main feature of Photoshop is the ability to create professional quality images and graphics as well as give them a complete professional treatment. Creating engaging and highly colourful images is a huge part of what we do at Root9, and Photoshop and Photoshop Elements are the tools to best facilitate that. Additionally, Photoshop is an extremely powerful tool that works well with advanced digital design and web applications. It is a powerful tool for any designer who wants to enter the world of online media. Finally, Photoshop is a tool that everyone in the creative industry will need to know. In order to be a successful creative in the digital age, you need to be proficient in Photoshop. It constantly changes and tweaks and requires in-depth knowledge. Adding to this, we are moving towards an era where many things will be done on mobile devices, since it is a pain to shoot and edit on a desktop computer. Fortunately, Photoshop is one of the first tools that we use for mobile.

https://zeno.fm/radio/kitab-syamsul-maarif-kubra-pdf-free

https://zeno.fm/radio/petite-tomato-magazine-vol-1-vol

https://zeno.fm/radio/shraddha-kannada-pdf-download

https://zeno.fm/radio/native-instruments-guitar-rig-v5-1-0-rammfire-reflektor-traktors-keygen

https://zeno.fm/radio/firmwareresetsamsungml216021652160w2165w

https://zeno.fm/radio/movavi-video-editor-15-4-1-crack-license-key-2020-latest

https://zeno.fm/radio/analisis-introductorio-de-circuitos-boylestad-pdf-download

https://zeno.fm/radio/download-terjemahan-kitab-bughyatul-mustarsyidin

https://zeno.fm/radio/lotus-smartsuite-9-8-iso

https://zeno.fm/radio/chemstations-chemcad-6-3-1-4168-crack-serial-keygen-235

https://zeno.fm/radio/b593s22-multicast-upgrade-tool-exe

https://zeno.fm/radio/film-arrissala-complet-en-arabe

Many of these features have been available for years in the professional Photoshop product. Some of the more notable features are:

- Bring in the Light. See where the light is coming from, including the orientation of shadows.
- Bring in the Dark. Easily change the intensity of shadows, midtones and highlights in a photo using a "wipe" or mask effect.
- Correct Lens. Having trouble getting clear, in-focus shots? Photoshop Elements adds a Lens Correction tool that can spot problems with the camera, lens and lighting to improve focusing.
- Filmstrip. This tool helps you understand what is in your photo, by displaying the original image in a classic "filmstrip" format. You can edit, crop, rotate, combine and apply filters to it.
- Mixer. Easily create a custom photo style from just one or several of an image's color blends.
- No Barrier. Works together with the Lens Correction tool, this allows you to learn how to use

- Lightroom's basic features before attempting the more complex ones in the program.
- Red Eye Fix. This feature allows you to correct red-eye in a photo that was taken with an iPhone or other mobile camera.
- Replace Shadows. Photoshop Elements lets you remove or replace shadow regions of an image
  with a single click. The tool makes it easier to fix inverted, unflattering shadows by replacing
  them with high-contrast layers.
- Smart Corrections. This feature uses image analysis to provide clean line fixes for distorted or otherwise non-optimal camera lenses, repositioning objects after you have cropped and rotated them.
- Swap. Photoshop Elements allows you to easily swap elements in an image, such as renaming layers or moving one layer onto another.
- Stock Retouch. Save time in your editing with this feature, which provides a range of clean up tools for retouching, including removing blemishes, improving skin, removing wrinkles and brightening eyes.

 $\frac{https://trendmicroinstall.com/2023/01/02/download-photoshop-2021-version-22-3-1-with-license-code-2023/01/02/download-photoshop-2021-version-22-3-1-with-license-code-2023/01/02/download-photoshop-2021-version-22-3-1-with-license-code-2023/01/02/download-photoshop-2021-version-22-3-1-with-license-code-2023/01/02/download-photoshop-2021-version-22-3-1-with-license-code-2023/01/02/download-photoshop-2021-version-22-3-1-with-license-code-2023/01/02/download-photoshop-2021-version-22-3-1-with-license-code-2023/01/02/download-photoshop-2021-version-22-3-1-with-license-code-2023/01/02/download-photoshop-2021-version-22-3-1-with-license-code-2023/01/02/download-photoshop-2021-version-22-3-1-with-license-code-2023/01/02/download-photoshop-2021-version-22-3-1-with-license-code-2023/01/02/download-photoshop-2021-version-22-3-1-with-license-code-2023/01/02/download-photoshop-2021-version-22-3-1-with-license-code-2023/01/02/download-photoshop-2021-version-2021-version-2021-v$ 

https://warshah.org/wp-content/uploads/2023/01/baltaim.pdf

 $\underline{https://dbrolly.com/wp-content/uploads/2023/01/Download-Photoshop-Cc-2019-Highly-Compressed-BETTER.pdf}$ 

https://www.mediainministry.net?password-protected=login

https://www.chandabags.com/photoshop-title-psd-download-hot/

https://mylegalbid.com/obtain-free-adobe-photoshop-2022-model-23-4-1-activation-code-with-keygen-with-keygen-mac-win-64-bits-final-release-2022/

https://www.holidaysincornwall.com/wp-content/uploads/2023/01/Photoshop-2021-Download-free-Activation-Key-With-Keygen-WIN-MAC-lifetime-releaSe-2022.pdf

https://crazy.ro/photoshop-cc-2015-with-license-code-mac-win-64-bits-2023/

 $\frac{https://yzb2e7.p3cdn1.secureserver.net/wp-content/uploads/2023/01/Adobe-Photoshop-Elements-20200-Download-Pc-FREE.pdf?time=1672675876$ 

https://www.sozpaed.work/wp-content/uploads/2023/01/niegkaml.pdf

 $\frac{https://bodhirajabs.com/wp-content/uploads/2023/01/Circle-Photoshop-Shapes-Download-LINK.pdf}{http://thai-news.net/?p=51749}$ 

 $\underline{https://gametimereviews.com/wp-content/uploads/2023/01/Textures-Free-Download-For-Photoshop-LINK.pdf}$ 

https://teenmemorywall.com/perfectum-vintage-watercolor-photoshop-action-free-download-free/https://audiobooksusa.com/download-brush-presets-for-photoshop-new/

https://merryguant.com/adobe-photoshop-free-download-for-windows-8-32-bit-filehippo-new/

https://www.corsisj2000.it/photoshop-cc-2015-version-16-activation-key-keygen-for-mac-and-windows-2022/

http://agrit.net/2023/01/photoshop-for-windows-7-32-bit-download-free/

 $\underline{https://mondetectiveimmobilier.com/2023/01/02/adobe-photoshop-cc-2015-version-16-activator-latest} \underline{-update-2022/}$ 

 $\underline{https://outlethotsale.com/wp-content/uploads/2023/01/Photoshop-2022-With-Keygen-Product-Key-Ful}\\ \underline{l-NEw-2022.pdf}$ 

 $\frac{https://thekeymama.foundation/wp-content/uploads/2023/01/Download-Adobe-Photoshop-Highly-Compressed-Full-Version-HOT.pdf}{}$ 

https://danapurians.com/how-to-download-photoshop-when-you-already-have-an-account-exclusive/https://ayusya.in/download-brush-photoshop-square-new/

https://beliketheheadland.com/wp-content/uploads/2023/01/Download free Photoshop With Activati

on Code With Serial Key For PC last releAse 2022.pdf

 $\frac{https://kivabe.info/wp-content/uploads/2023/01/Adobe-Photoshop-2022-Version-2341-Download-free-With-Full-Keygen-For-Windows-X64-2022.pdf$ 

 $\underline{https://vivala focaccia.com/wp-content/uploads/2023/01/Download-free-Photoshop-2021-Version-223-01/Download-free-Photoshop-2021-Version-223-01/Downloa$ 

 $\underline{Keygen\text{-}For\text{-}LifeTime\text{-}For\text{-}Mac\text{-}and\text{-}Windows\text{-}2023.pdf}$ 

 $\underline{https://beaumes.co/wp\text{-}content/uploads/2023/01/Photoshop\_CC\_2018\_Crack\_x3264\_2023.pdf}$ 

 $\underline{https://paddlealberta.org/wp-content/uploads/2023/01/Photoshop-CC-2018-Version-19-Download-free-With-Key-For-Windows-X64-2023.pdf}$ 

https://www.oceanofquotes.com/wp-content/uploads/2023/01/birdlave.pdf

https://nutacademia.com/wp-content/uploads/2023/01/imbcat.pdf

 $\frac{http://thewayhometreatmentcenter.com/wp-content/uploads/2023/01/Photoshop-Windows-10-32-Bit-Download-UPD.pdf}{}\\$ 

http://www.xpendx.com/2023/01/02/photoshop-tutorial-app-download-for-pc-fix/

https://indiebonusstage.com/adobe-photoshop-2021-version-22-5-1-download-free-lifetime-activation-code-x32-64-2023/

https://azizeshop.com/wp-content/uploads/2023/01/Photoshop-2021-Version-2251-With-Licence-Key-Latest-2022.pdf

https://teenmemorywall.com/how-to-download-adobe-photoshop-free-in-urdu-hot/

https://uriankhai.at/wp-content/uploads/2023/01/nisdili.pdf

https://thecryptobee.com/photoshop-cs4-download-free-registration-code-keygen-mac-win-updated-2 022/

https://xtc-hair.com/photoshop-cartoon-effect-action-free-download-exclusive/

https://jasaborsumurjakarta.com/wp-content/uploads/2023/01/Download\_free\_Photoshop\_2021\_Versi on 2200 Product Key Full For Mac and Windows finaL vers.pdf

Additionally, Adobe is introducing a slew of new features in Photoshop Lightroom CC for photographers making their work even faster, more reliable and more portable than ever. Sharing entire collections or single images in Lightroom has also never been easier. Moreover, the new Event Delegates feature in Lightroom CC for Windows enables users to extend the edits they make in Lightroom to Photoshop CC or Photoshop Elements CC for consistent retouching of multiple images simultaneously. Adobe Camera Raw (beta) in Photoshop CC will also add support for iOS HDR images and editing of photos shot on the new Apple iPhone 8 and X. Adobe also announced that Adobe XD (beta) in Photoshop CC is available as a first-of-its-kind editing desktop for teams of designers, engineers and developers—and is now completely free for use on a Mac. Additionally, the company announced the release of Photoshop Plus (beta) as an essential companion tool for professionals, enabling users to create mixed-media designs and use new signature features like smart actions and text effects—all while leveraging a familiar UI (now in HTML5) designed for the web. A powerful set of collaboration tools, including the ability to share

and comment on a project in real time, work with designers, collaborate with others and review work of others, makes Photoshop Plus the most collaborative creative suite. The NYTVP/Skinner School of Management at the SUNY Purchase campus have partnered with Adobe to lay out a massive and truly iconic transformation of a New York newspaper. In nine months, "Paluu" (2015) is being transformed from a dead newsprint publication to a highly interactive and evolving, multimedia surroundings.